### **Спецификация**

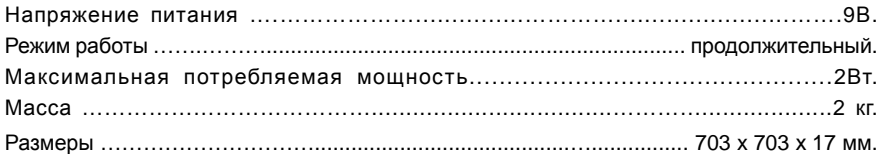

# **Сведения об утилизации**

Устройство не содержит драгоценных и токсичных материалов и утилизируется обычным способом.

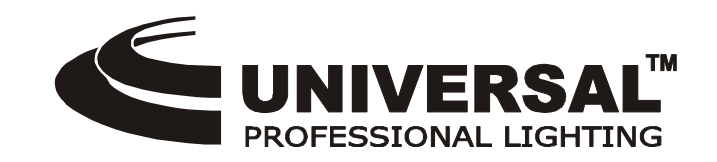

# **Панно "Звездное Небо"**

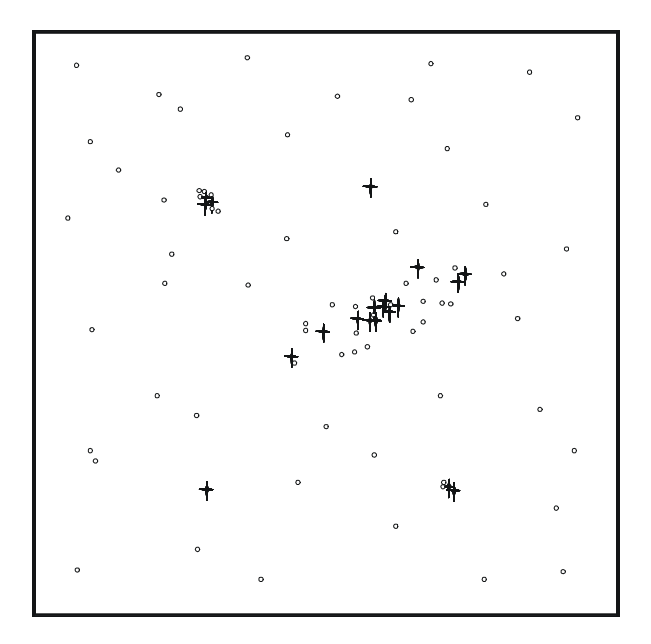

# **ИНСТРУКЦИЯ ПО ЭКСПЛУАТАЦИИ**

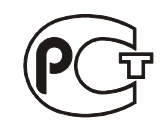

**АЯ46** •111141 Москва, 1-й Проезд Перова поля д. 8, Тел. (495) 368-8740, Факс (495)306-3291 [www.uplighting.ru](http://www.uplighting.ru) E-mail: [info@uplighting.ru](mailto:info@uplighting.ru)

Москва 2013г.

#### **Введение**

Уважаемый покупатель, фирма UNIVERSAL PROFESSIONAL LIGHTING благодарит Вас за то, что Вы приобрели высококачественное оптоволоконное панно "Звездное небо". . Надеемся, что Вы получите удовлетворение от работы с нашим оборудованием. Пожалуйста, перед началом эксплуатации внимательно ознакомьтесь с настоящей инструкцией.

## **Особенности**

- Встроенный источник света (светодиоды) **не требуется внешний источник!**;
- Полная иллюзия звездного неба специально разработанный алгоритм мерцания "звезд".
- На мерцающем звездном небе то появляются, то таинственно исчезают изображения спиральной галлактики и шаровые звездные скопления;
- Прочный металлический каркас;
- Внешний блок питания.

#### **ВНИМАНИЕ!**

- 1. Не используйте панно в запыленных, сырых помещениях и на открытом воздухе.
- 2. Для чистки поверхности панно пользуйтесь сухой щеткой для одежды или пылесосом.
- 3. Панно предназначено для размещения на стене или потолке. Не разрешается располагать панно на полу, ходить по нему, ставить на него мебель, тяжелые предметы и т.п.

#### **Порядок работы**

1. Заверните два шурупа с дюбелями (в комплект не входят) в стену на желаемой высоте на расстоянии 300 мм друг от друга.

- 2. Повесьте панно на шурупы.
- 2. Подключите сетевой адаптер к сети питания 220- 230В 50Гц.

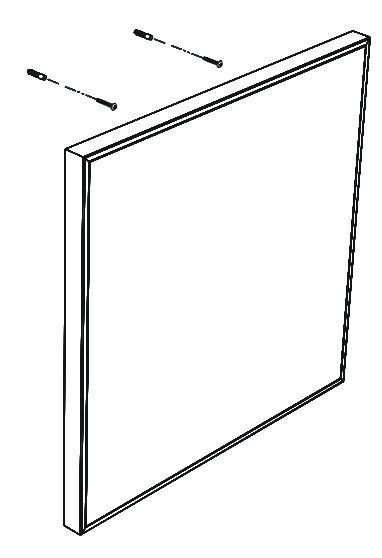